#### Walk through previous lecture

#### Working with Images

```
from PIL import Image
image_file = Image.open("convert_image.png") # open colour image
image file = image file.convert(1') # convert image to black and white
image file.save('result.png')
```
PIL

#### Bubble Sort and Selection Sort

Fibonacci Series Recursion Iteration Running times

### Insertion Sort

```
Pseudocode:
```

```
for i from 1 to length[A]-1 do
    value := A[i]j := i - 1while j \ge 0 and A[j] > value do
         A[j+1] := A[j]j := j-1done
    A[j+1] = valuedone
```
### Insertion Sort

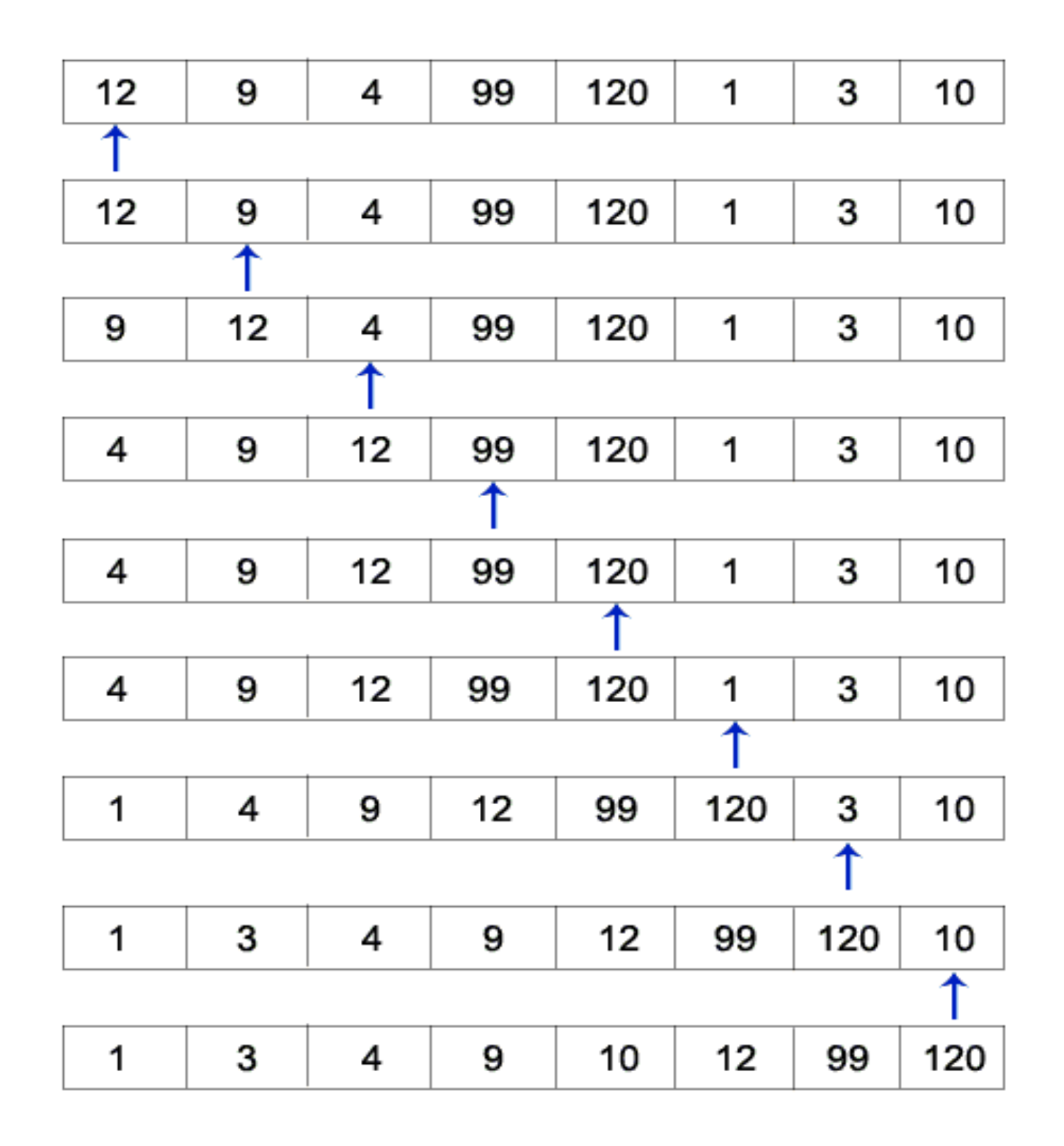

## Insertion Sort

```
In python:
>>> arrNumbers=[5,4,3,2,1]
... n=len(arrNumbers)
... for i in range(1,n):
... value = arrNumbers[i]
... j = i – 1
... while j >= 0 and arrNumbers[j] > value:
... arrNumbers[j + 1] = arrNumbers[j]
... j = j -1
... arrNumbers[j + 1] = value
... print arrNumbers
[1, 2, 3, 4, 5]
```
#### Introduction to python debugger

pdb

# Launching pdb

### Postmortem debugging:

\$ python –m pdb buggy.py

### Or interactively:

- >>> import buggy
- >>> import pdb
- >>> buggy.crash()
- >>> pdb.pm()

## Commands in pdb

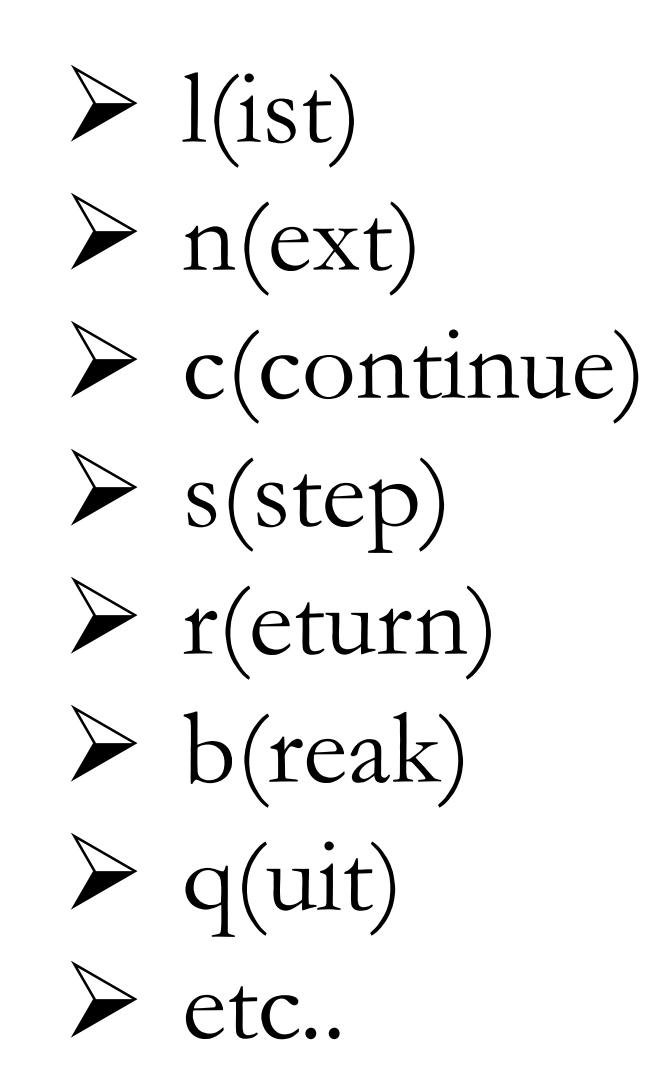

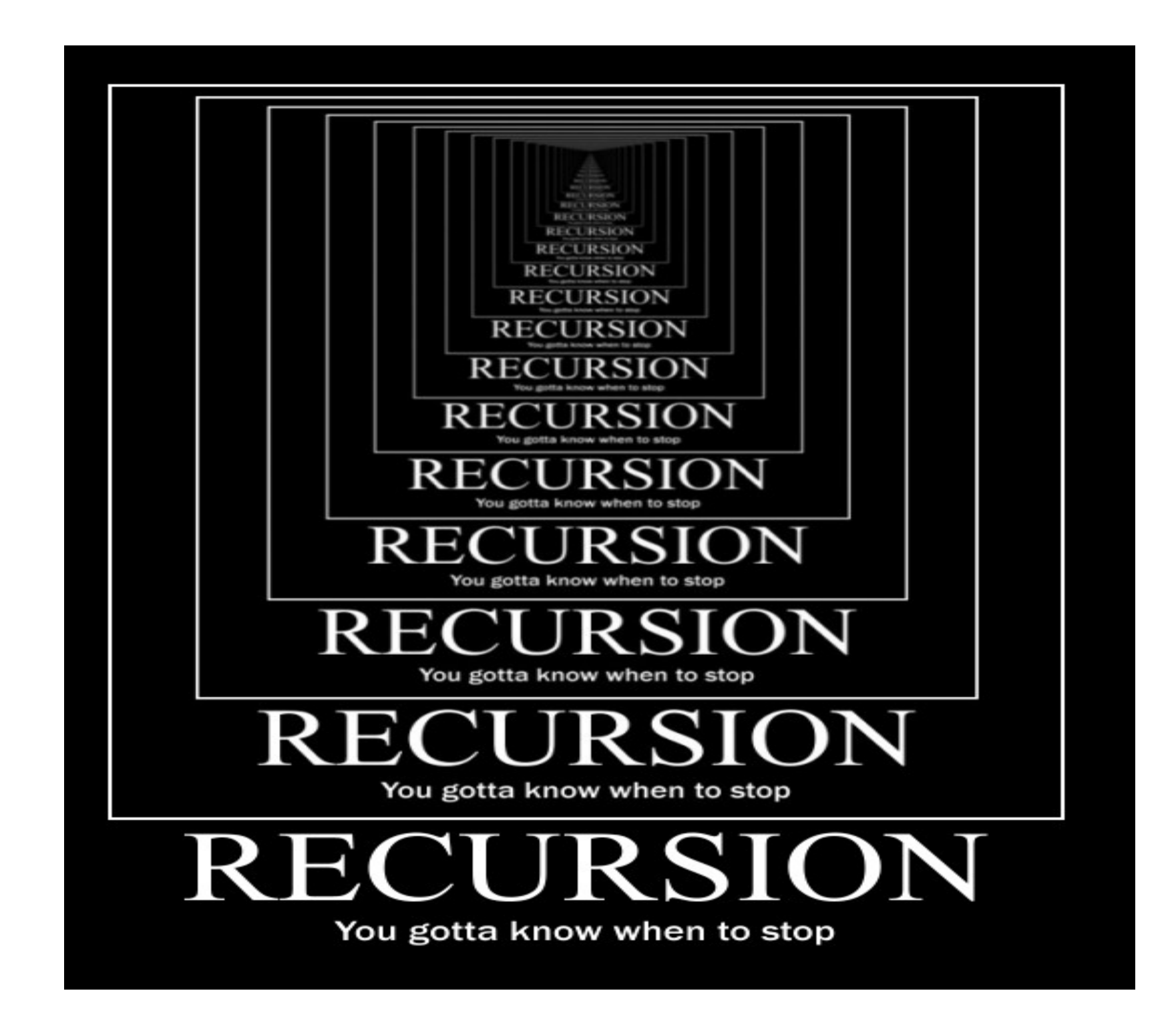

## Merge Sort

**On input of n elements: If n < 2 Return. Else: Sort left half of elements. Sort right half of elements. Merge Sorted Halves** 

## Merge Sort

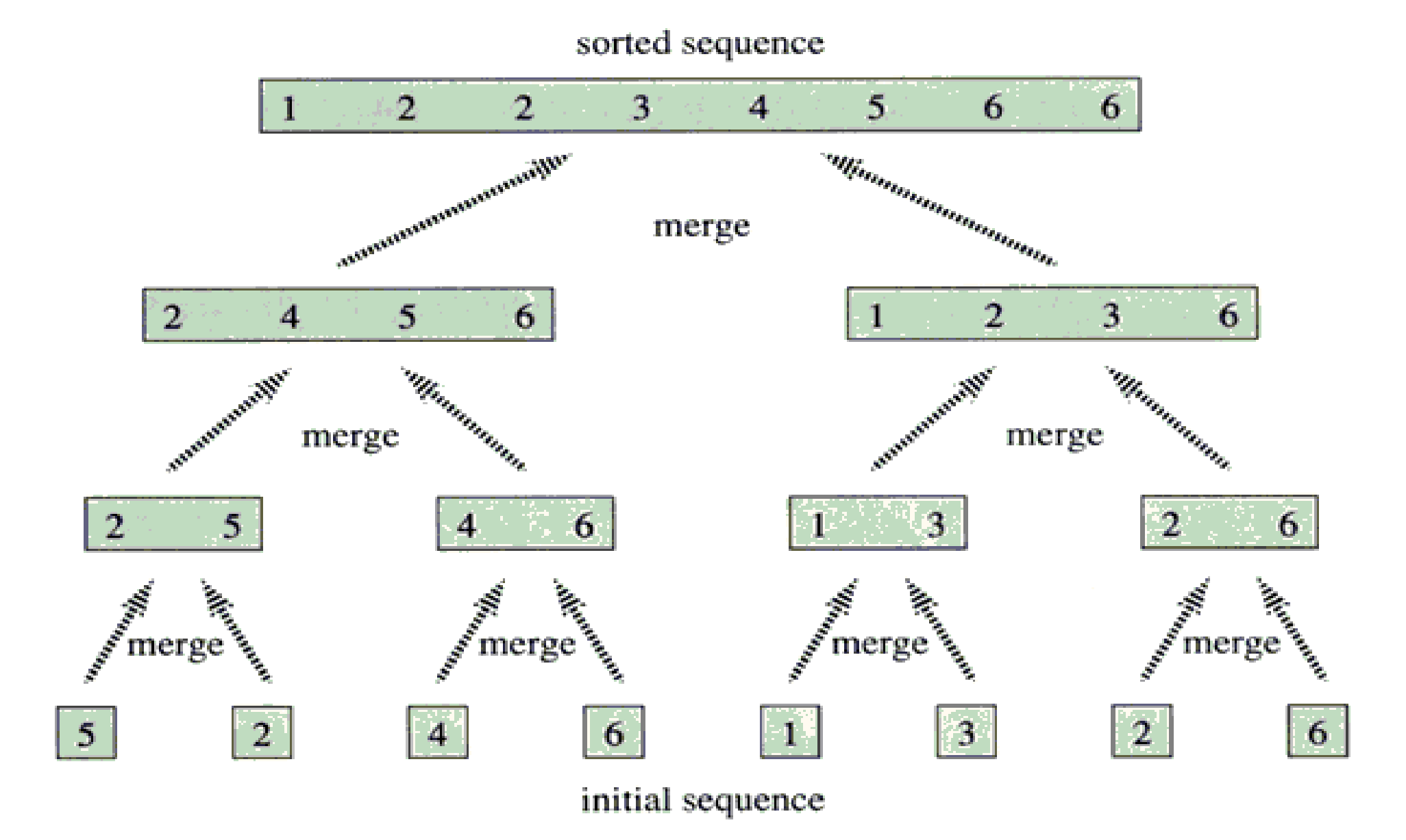

### Running Time

### **T(n)= 0, if n > 2**  $T(n) = T(n/2) + T(n/2) + n$ , if  $n > 1$

## Running Time

**Example:**

$$
T(16) = 2 * T(8) + 16
$$
  
\n
$$
T(8) = 2 * T(4) + 8
$$
  
\n
$$
T(4) = 2 * T(2) + 4
$$
  
\n
$$
T(2) = 2 * T(1) + 2
$$
  
\n
$$
T(1) = 0
$$

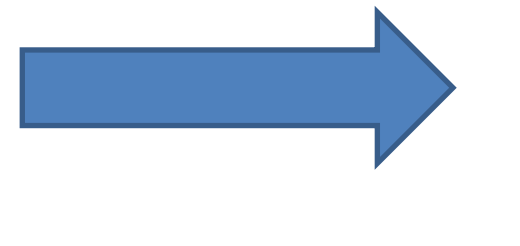

=64 =n (log n) =16 (log 16)

# Comparing the run times

<http://www.sorting-algorithms.com/random-initial-order>

### to be continued...